# Посібник для вчителя

Цей цифровий модуль електронного навчання (далі: "eLearning") з теми "Управління проєктами" є частиною співпраці між "PMIEF" (Освітнім фондом "Інститут управління проєктами") та "JA Europe".

Цей методичний посібник призначений для вчителів та/або волонтерів, які надають можливість навчатися за програмою "eLearning" своїм студентам. Модуль "eLearning" рекомендований учням віком від 15 до 18 років. Проте немає жодних перешкод для використання цього матеріалу для студентів іншого віку.

У п'яти секціях студенти дізнаються про навички управління проєктами, а також про те, як застосовувати їх для власної підприємницької діяльності: Розділ 1: Вступ до управління проєктами Розділ 2: Ініціювання проєкту Розділ 3: Планування проєкту Розділ 4: Виконання, Моніторинг та контроль Розділ 5: Закриття проєкту

Студенти здобувають знання з різних фаз управління проєктами, а саме про те, як: довести проєкт від початку до кінця; використовувати різні шаблони та інструменти під час виконання проєкту; співпрацювати демократично та справедливо під час проєкту. Студент може працювати з цифровим модулем або окремо, або разом з іншими в класі.

Модуль призначений для використання як Вступ в управління проєктами. Його метою є дати студентам уявлення про управління проєктами, а також нові інструменти для їхнього подальшого вжитку.

Комбінації графіка:

Розділи 1, 2 і 3 – довші за 4 і 5. Найкраще підійде такий графік:

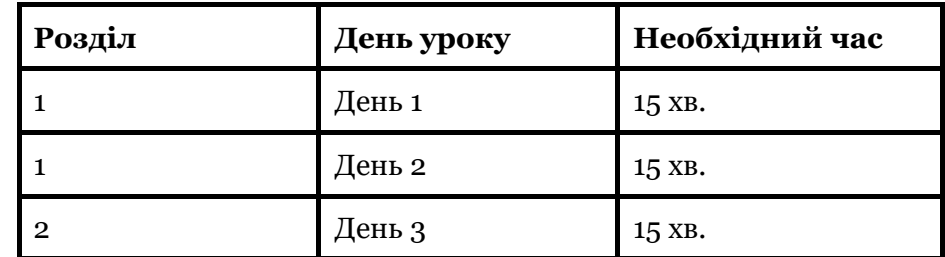

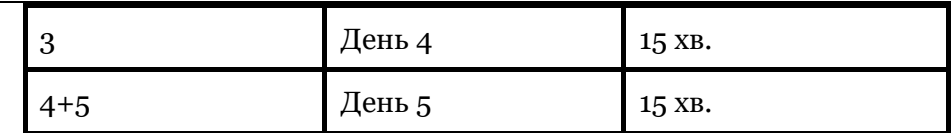

#### Розділ 1: Вступ до управління проєктами

У розділі «Вступ до управління проєктами» студенти розглянуть поняття "управління проєктами" та дізнаються, як вивчити більше про різні фази проєкту.

### Поради перед початком роботи:

Запропонуйте вправу, попередньо поміркувавши зі студентами про те, у яких проєктах вони брали участь. Запишіть їх на дошці. Усе, починаючи з організації дня народження, шкільного проєкту та інших подій, які спадають на думку. Завдяки цій вправі ви допомагаєте учням думати про їхні здібності до управління проєктами, які вони раніше могли не вважати важливими в шкільному та професійному контексті.

Майте на увазі, що такі предмети, як управління проєктами, є досить обширними, а для декого – зовсім невідомими.

#### Знайомство з командою

Модуль "eLearning" повністю побудований на сюжетній лінії студентів-підприємців Емми, Ґаббі, Сала та Леона. Вони разом створюють компанію, яка допомагає літнім людям із купівлею продуктів. Кожен розділ починається зі своєї історії, щоб надати певний контекст інструментам управління проєктами, які використовують студенти, і фазам, у яких вони перебувають.

Практичне завдання 1: Що таке проєкт? Секція починається з запитання множинного вибору.

У школі та у вільний час ми використовуємо різні інструменти управління проєктами, часто не замислюючись про це. На деякі з них важливо звернути увагу учнів, адже багато хто навіть не знає, що вони застосовували ці інструменти.

Вміння щось організувати іноді може проявлятися у вашому особистому житті, але бути непомітним у класі. Здібності до організації можуть проявлятися перед вечірками, але водночас можуть бути непомічені вчителем.

Метою запитання множинного вибору є виділити це усвідомлення та показати, що кожен мав досвід управління проєктами в тій чи іншій формі і що ці навички іноді проявляються в ситуаціях, про які учні раніше не думали. Це індивідуальне завдання. Якщо в групі багато студентів, вони можуть виконати його невеликими групами і обговорити в класі.

Практичне завдання 2: Ключові ролі в управлінні проєктами

Емма пояснює різні ролі в команді. Ваші учні повинні прочитати речення та з'єднати правильне ім'я з відповідним реченням. У тексті є достатньо підказок, щоб вони могли швидко це збагнути!

<< Кінець 1-го дня >>

Практичне завдання 3: Процеси управління проєктами

У цьому практичному завданні Леон пояснює різні процеси управління проєктами, які вони пройдуть. Крок за кроком ви пройдете п'ять послідовних процесів. Ваші учні повинні читати уважно, тому що ці роз'яснення їм знадобляться, щоб виконати наведене нижче практичне завдання. Щоб розгадати головоломку, змініть послідовність зображень, потягнувши їх у правильному порядку.

Додаткове практичне завдання для залучення учнів. Поставте запитання: «Який процес вам здається найскладнішим і чому?». Проведіть коротку дискусію з класом, послухайте різні відповіді учнів і наголосіть, що мати різні погляди в межах команди - це добре. У такий спосіб ви забезпечите наявність мотивованих членів команди в кожному процесі управління проєктом.

Практичне завдання 4: Трикутник обмежень Сал пояснить, що під час кожного проєкту потрібно враховувати його обсяг, бюджет і часові межі. Якщо один елемент зміниться, то це вплине на інший.

Нехай ваші учні прочитають різні випадки таких «змін» і обговорять, до якого виду обмежень вони належать.

<< Кінець 2-го дня >>

Розділ 2: Ініціювання проєкту У розділі «Ініціювання проєкту» ми ближче познайомимося з нашою групою студентів. Вони проведуть нас крізь різні фази процесу ініціації.

Процес ініціювання

Леон пояснює три цілі управління проєктами. Відтак, він переходить до пояснення основних запитань, які допомагають краще визначити проєкт.

Визначте проєкт: Основні запитання

Ви починаєте це завдання з деяких загальних запитань «Чому?», «Хто?», «Що?», «Коли?», «Де?», «Як?». Це допоможе учням краще зрозуміти той бізнес, який розпочинають студенти з наведеного прикладу.

Практичне завдання 5: Визначення проєкту

Під час виконання цього завдання учні повинні уважно прочитати кожне речення та подумати, чи зможуть вони з'єднати його з відповідним питальним словом вище. Якщо їм потрібна допомога, поставте таке запитання: «Коли Ви читаєте це речення вголос, то воно звучить наче відповідь на конкретне запитання. Яке з зазначених вище питань ви б обрали?»

## Практичне завдання 6: Визначення стейкхолдерів

Тоді учні переходять до детальнішого вивчення визначення стейкхолдерів. Маємо практичне завдання, в якому деякі поля порожні. Ваші учні мають зрозуміти, кому яка роль підходить. Імена з історії Ґаббі вже містять усі відповіді. Вашим студентам потрібно буде перемістити потрібне ім'я в правильний стовпець. Завдання з адресами електронної пошти – найпростіше. Щойно матимете всі імена, просто зіставте електронні пошти з ними.

## Створення Статуту проєкту

Леон пояснює студентам, що таке Статут проєкту і для чого ви будете його використовувати. До цього пояснення немає практичного завдання. У вас є можливість почати обговорення щодо використання цього Статуту.

Запитайте своїх студентів: «Чому важливо створити Статут проєкту?» Деякі відповіді можуть бути такими:

- Щоб у межах проєкту було зрозуміло, навіщо ви його робите.

- Щоб перевірити, які є важливі точки відслідковування прогресу.

- Щоб зрозуміти, які припущення є в цьому проєкті (та які упередження!)

- Аби знати, які обмеження можуть виникнути перед початком роботи, і пересвідчитись, що всі розуміють, коли з'являються обмеження.

<< Кінець 3-го дня >>

Розділ 3: Планування проєкту

Метою цього розділу є глибше зрозуміти процес планування в межах Управління проєктами та розділити його на такі дії:

- Поділ роботи на операції.
- Визначення порядку операцій за пріоритетом.
- Оцінка часу, необхідного для виконання кожної операції.
- Розподіл ролей та обов'язків.

Планування того, коли і як моніторити та контролювати проєкт

Ваші студенти дізнаються більше про різні інструменти, які допоможуть їм у процесі планування.

Емма пояснює, в чому суть процесу планування.

Створення розкладу проєкту

Ґаббі розділяє всі необхідні кроки, щоб створити відповідний графік для команди. Особливу увагу приділено різниці між залежною і незалежною операціями.

Практичне завдання 7: Ієрархічна структура робіт

Учні заповнюють пропуски в шаблоні «Ієрархічна структура робіт», щоб зрозуміти, як команда з "Grocerido" його заповнила. Перемістіть потрібні зображення до відповідної «зони скидання». Використовуйте текст, щоб зрозуміти, як саме виглядає підготовка до процесу.

Розподіл ролей та обов'язків

Учні продовжують цю вправу, дивлячись на матрицю відповідальності, щоб зрозуміти, що кожен член стартапу має власні обов'язки.

Планування комунікації: коли, про що і як?

Емма пояснює, що всі члени команди та стейкхолдери потребують актуальної інформації впродовж проєкту. Якщо ви прокрутите донизу, то зможете побачити, які вони уклали домовленості щодо цього.

Запитайте студентів, які ще домовленості вони могли б укласти в групі, щоб члени команди та стейкхолдери були задоволені.

Практичне завдання 8: Планування ризиків

На завершення розглянемо матрицю оцінки ризиків продукту. Тут учні повинні зрозуміти, яким «обмеженням» загрожує небезпека, якщо трапиться запропонований інцидент. Нехай вони обговорять до якої категорії вони належать. Це – ресурси, часові обмеження, обсяг роботи чи якість? Чи може це бути їх комбінація?

Такі вправи студенти можуть виконувати окремо або разом.

Вам не вистачає часу? Не соромтеся розділити клас на групи і дозволити кожному учню виконати інше завдання. Обговоріть зі студентами та дозвольте їм ставити запитання один одному, щоб краще зрозуміти, що вони дізналися про процес планування. << Кінець 4-го дня>>

Розділ 4: Виконання, Моніторинг та контроль

Час розпочати виконання проєкту! Студенти старанно працювали дотепер, щоб зараз рухатись швидко. План проєкту слугуватиме для них орієнтиром у цьому розділі.

Планування того, коли і як моніторити і контролювати процес

Ґаббі пояснює учням, які частини є в Плані проєкту: бюджет, ризики, обсяг роботи, віхи, документація та комунікація. Зараз усе зійдеться.

Практичне завдання 9: Використання інструментів управління проєктами

Ґаббі пояснює, що їхній інструмент управління проєктами номер один – це Trello. Це допомагає їм слідкувати за всіма видами діяльності, які їм необхідно виконати у цій фазі.

Допоможіть студентам створити обліковий запис, якщо вони ще цього не зробили. Вони можуть зробити це, створивши профіль на сайті Trello.com. Потім вони створять свою першу дошку проєкту. Учні додадуть різні стовпчики:"звіт про статус", "до виконання", "в роботі", "утримані", "виконані", "наступний тиждень", "беклог".

Вони навіть можуть вибрати бажане фонове зображення, щоб дошка виглядала краще!

Практичне завдання 10: Створення звіту про статус

Щотижня команда "Grocerido" складає звіт про статус, з яким можуть ознайомитися всі стейкхолдери. Таким чином, усі залучені сторони точно знають, куди рухається проєкт.

Допоможіть студентам створити власний звіт про статус. Здебільшого вони можуть друкувати текст по сегментах зображення. Вони можуть збільшити зображення, натиснувши на нього.

Запитайте студентів: що можна змінити в цьому звіті про стан, щоб прогрес проєкту став менш позитивним?

Розділ 5: Закриття проєкту

Час закривати проєкт! Команда наполегливо працювала над тим, щоб запустити омріяні події, і ось вони досягли успіху.

"МИ ЗРОБИЛИ ЦЕ!"

Команда повідомляє студентам, що тепер вони готові до процесу закриття. Це фаза, яку часто ігнорують під час проєктів. Важливо зупинятися на досягненнях та/або уроках, які ви засвоїли!

Процес закриття

Емма розповідає про всі елементи процесу закриття.

Наприклад, необхідно створити підсумкову презентацію для всіх стейкхолдерів; зібрати та заархівувати проєктну документацію та помістити її в портфоліо проєкту як приклад; підписати здачу проєкту, щоб підтвердити його завершення; створити документу «Засвоєні уроки» після завершення сесії само- та взаємооцінювання.

### Само- та взаємооцінювання

Леон пояснює, як пройшла їхня сесія взаємного оцінювання. Він демонструє приклад проведення такого заходу. Це досить просто зробити: взяти чистий листок і описати своє найсильніше враження від певної людини. Ви також додаєте те, що ця людина може зробити по-іншому наступного разу.

Запитайте студентів: "Чи подобається вам проводити сеанси оцінювання колег та/або давати зворотний зв'язок? Чому чи чому ні?"

Практичне завдання 11: Знайдіть слова

Як завершальне заняття в програмі eLearning, учні можуть перевірити свої знання з ключових термінів у сфері управління проєктами. Знайдіть усі слова – і ви закінчили всі розділи!

<< Кінець 5-го дня >>

Додаткове практичне завдання: Знайомство з керівником проєкту

Young Entrepreneurship вже понад 30 років співпрацює зі школами, щоб молодь повірила у власні підприємницькі здібності. Ми переконані, що для орієнтації в суспільстві важливий контакт з роботою та бізнесом.

Навчальний візит до керівника проєкту – це чудовий спосіб вивчити більше. Навчальний візит разом із навчальним посібником повинен дати молоді можливість побачити досягнення, які багато хто сприймає як належне. Наприклад, одне з таких досягнень - це те, що потрібно, щоб стати керівником проєкту.

Ваша роль як вихователя полягає в тому, щоб нести відповідальність за клас і турбуватися про навчання до та після навчального візиту. Роль керівника проєкту полягає в тому, щоб вітати студентів «за лаштунками» і стати "обличчям" своєї ролі.

Метою навчального візиту є зустріч молоді з керівником проєкту в процесі роботи. Мета цієї зустрічі полягає в тому, щоб наприкінці в учнів з'явилося розуміння того, що означає бути керівником проєкту і що вони також мають риси та можливості стати ним.